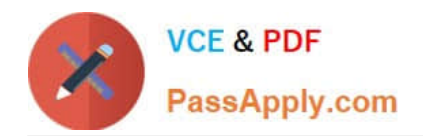

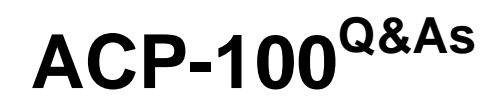

Jira Administrator

# **Pass Atlassian ACP-100 Exam with 100% Guarantee**

Free Download Real Questions & Answers **PDF** and **VCE** file from:

**https://www.passapply.com/acp-100.html**

100% Passing Guarantee 100% Money Back Assurance

Following Questions and Answers are all new published by Atlassian Official Exam Center

**C** Instant Download After Purchase

**83 100% Money Back Guarantee** 

- 365 Days Free Update
- 800,000+ Satisfied Customers

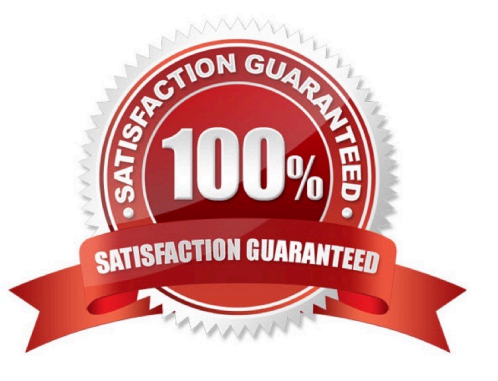

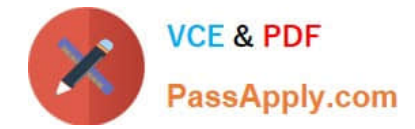

# **QUESTION 1**

A dashboard displays an Issue Statistics gadget as shown.

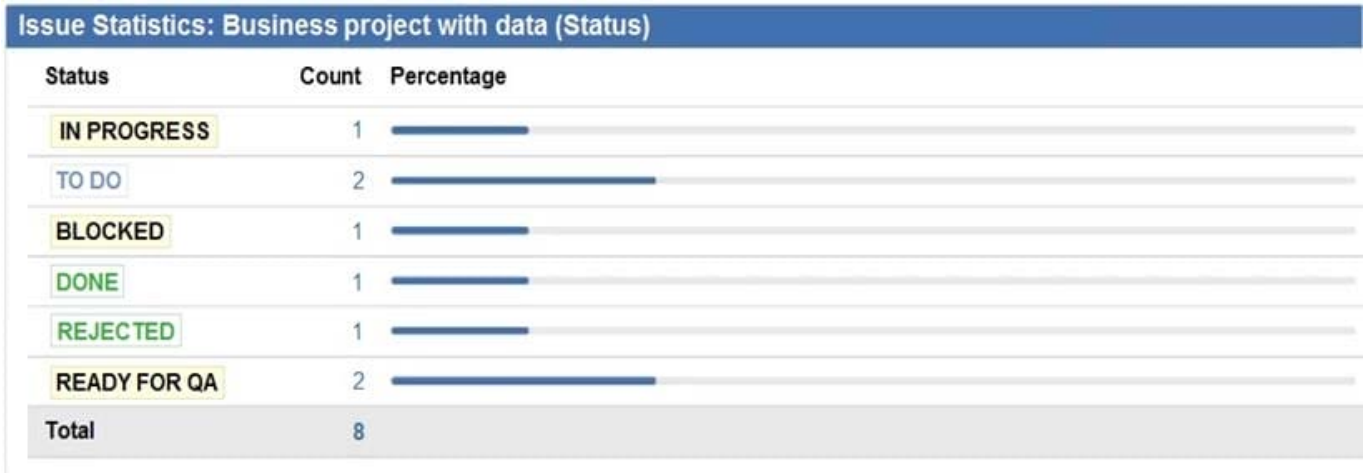

The dashboard owner wants to change the order of the statuses shown in the gadget to appear as follows.

1.

To Do

2.

In Progress

3.

Ready For QA

4.

Blocked

5.

Rejected

6.

Done

Which action will permanently arrange the statuses into the required order?

- A. Reorder the statues on the Status administration page.
- B. Change the Sort Direction option in the gadget to Ascending.
- C. Change the category of the statuses.

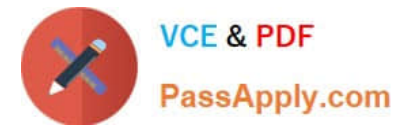

- D. Add numbers to the status names to allow them to be sorted in numerical order.
- E. Change the gadget Sort By field to Total.

Correct Answer: D

Reference: https://community.atlassian.com/t5/Jira-questions/How-to-change-order-of-statuses-in-a-TwoDimensionfilter/qaq-p/320423

# **QUESTION 2**

You want to introduce Jira to your small non-profit organization.

Since you are unsure of the optimal deployment option you have gathered some requirements:

You need to manage a team of up to 15 employees.

You need to be able to track a backlog of staff action items.

You want to easily visualize the progress of ongoing work.

The solution must require minimal administration since your organization only has a part-time IT volunteer.

What solution is most appropriate for your organization?

- A. Jira Service Desk Cloud
- B. Jira Software Data Center
- C. Jira Service Desk Data Center
- D. Jira Core Server

Correct Answer: A

#### **QUESTION 3**

The operations team currently uses the OPS project to track their tasks. They have a new requirement to begin handling change requests. Inspect the partial summary of the current OPS project configuration:

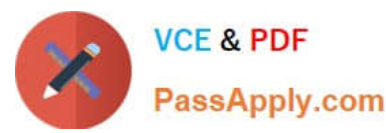

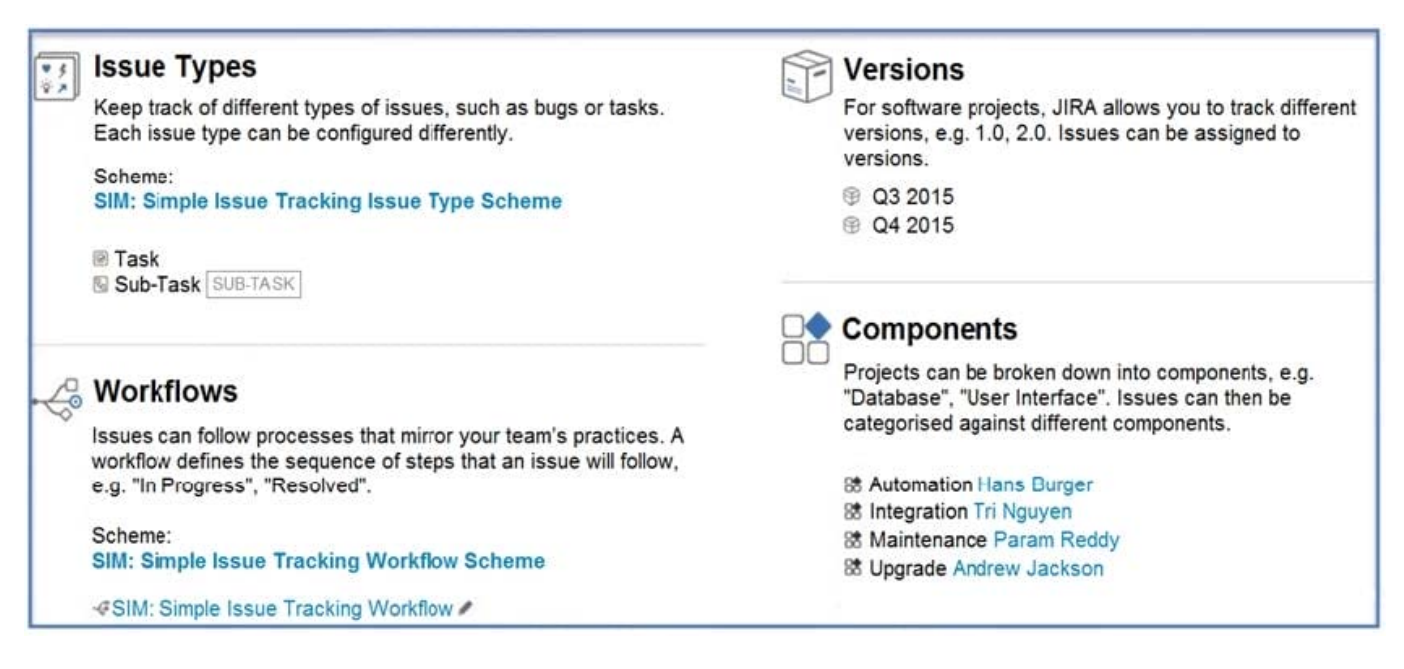

Which two requirements would require creating a new project? (Choose two.)

- A. Change requests will not use versions.
- B. Change requests will have different component leads.
- C. Change requests will have a different workflow.
- D. Change requests will notify different people for all system events.
- E. Change requests will require the Due Date field to be populated.

Correct Answer: DE

#### **QUESTION 4**

A public relations firm is using Jira to track projects by client engagement. Each new engagement with a client is tracked in a new project. Users are complaining that it is hard to navigate and search hundreds of projects.

View the Exhibit, which shows a sample of their projects on the View All Projects page.

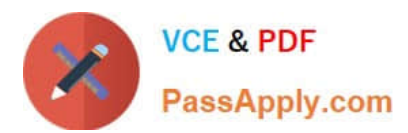

# **All Projects**

Contains text... Q

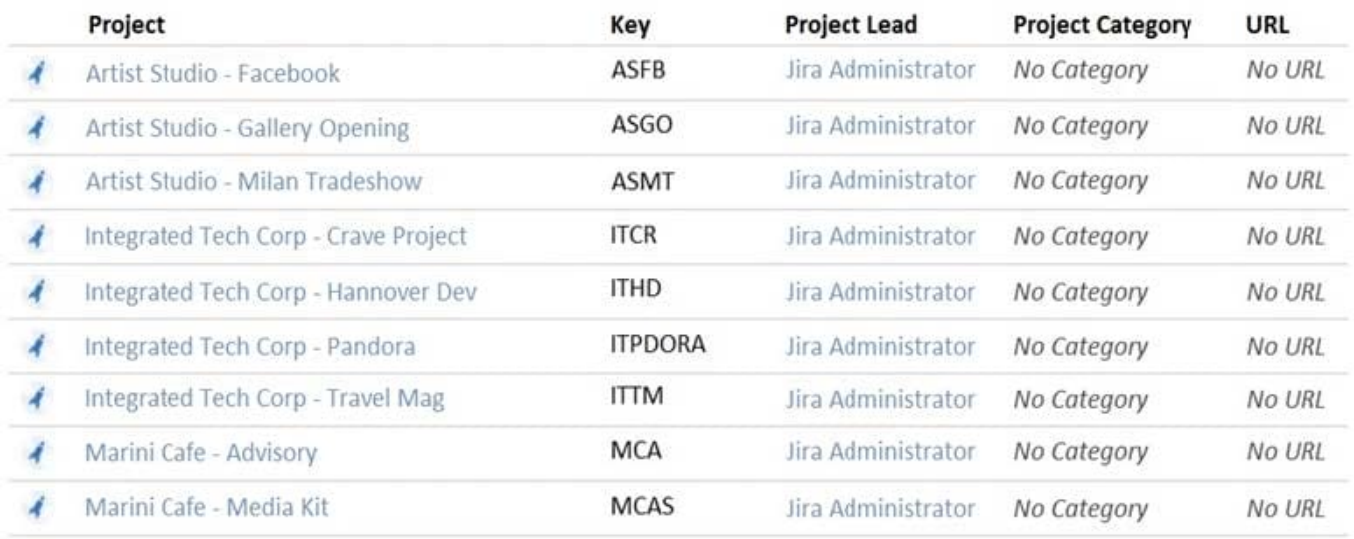

Identify three project settings that will immediately improve the viewing of projects on this page and the search results in Issue Navigator. (Choose three.)

- A. Add URLs for search engine optimization.
- B. Add project tags.
- C. Add client logos as project avatars.
- D. Create project categories by client.
- E. Add project descriptions.
- F. Set the project lead to the appropriate Project Administrator.

Correct Answer: ABE

## **QUESTION 5**

Martin has Create Attachments permission in a software project, but he cannot attach anything to issues in Approved status.

What is the problem?

- A. There is a workflow step property configured.
- B. He is not a member of a security level.
- C. There is a workflow condition configured.
- D. The Attachment field is missing from the screen for that issue type.
- E. He does not have the correct project permission.

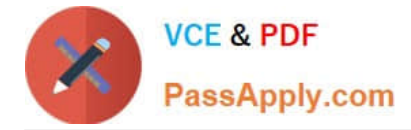

Correct Answer: E

Reference: https://confluence.atlassian.com/adminjiracloud/configuring-file-attachments-818578880.html

[Latest ACP-100 Dumps](https://www.passapply.com/acp-100.html) [ACP-100 VCE Dumps](https://www.passapply.com/acp-100.html) [ACP-100 Exam Questions](https://www.passapply.com/acp-100.html)